```
<$nopage>CD <$nopage>: <$nopage>: <$nopage>: <$nopage>:
\le$nopage>: \le$nopage>: \le$nopage>: \le$nopage>:\le$nopage>:
<$nopage>: <$nopage>:, <$nopage>:: <$nopage>:: <$nopage>:,
<$nopage>: <$nopage>::
```
[AutoCAD](#page-0-0) >

AutoCAD ""

- $\blacksquare$
- **[AutoCAD](#page-8-0)**
- $\overline{CAD}$  $\overline{CAD}$  $\overline{CAD}$

# $\text{AutoCAD}$  $\text{AutoCAD}$  $\text{AutoCAD}$  > >

# AutoCAD ® AutoCAD 2008 AutoCAD

- $\blacksquare$  :  $\mathbb{Z}^{\mathbb{Z}}$
- $\blacksquare$
- $\blacksquare$  .  $\blacksquare$  .
- **[AutoCAD](#page-5-0) 2008**
- $\blacksquare$  .  $\Box$
- $\blacksquare$  .  $\blacksquare$  .

# $\text{AutoCAD}$  $\text{AutoCAD}$  $\text{AutoCAD}$  > > >

AutoCAD AutoCAD

 $\sim 10^{-1}$ 

 $\overline{\text{AutoCAD}}$  $\overline{\text{AutoCAD}}$  $\overline{\text{AutoCAD}}$  > > >

AutoCAD

AutoCAD

 $\overline{\text{AutoCAD}}$  $\overline{\text{AutoCAD}}$  $\overline{\text{AutoCAD}}$  > > >

Autodesk

Autodesk

<span id="page-5-0"></span> $\text{AutoCAD}$  $\text{AutoCAD}$  $\text{AutoCAD}$  > > > AutoCAD 2008

AutoCAD

 $\text{AutoCAD}$  $\text{AutoCAD}$  $\text{AutoCAD}$  > > >

Microsoft ® Outlook® AutoCAD

 $\text{AutoCAD}$  $\text{AutoCAD}$  $\text{AutoCAD}$  > > >

 $\sim 10^7$ 

AutoCAD AutoCAD 2000 AutoCAD 2008 AutoCAD 2008 AutoCAD 2008

- <span id="page-8-0"></span>**[AutoCAD](#page-9-0)**
- **[AutoCAD](#page-10-0)**
- **[AutoCAD](#page-11-0) 2008**

<span id="page-9-0"></span> $\text{AutoCAD}$  $\text{AutoCAD}$  $\text{AutoCAD}$  > >  $\text{AutoCAD}$  >

AutoCAD

AutoCAD DVD CD

- 1. AutoCAD DVD CD
- 2. AutoCAD ""
- 3.

CD AutoCAD CD

[AutoCAD](#page-42-0) " AutoCAD "

<span id="page-10-0"></span> $\text{AutoCAD}$  $\text{AutoCAD}$  $\text{AutoCAD}$  > >  $\text{AutoCAD}$  >

AutoCAD

AutoCAD AutoCAD

AutoCAD

AutoCAD

[AutoCAD](#page-46-0) " AutoCAD "

<span id="page-11-0"></span>[AutoCAD](#page-0-0) > > [AutoCAD](#page-8-0) >

AutoCAD 2008

"" AutoCAD"

AutoCAD

- AutoCAD AutoCAD 2008 AutoCAD 2008  $\blacksquare$ AutoCAD
- $\blacksquare$ **""** "" (Windows) "" "Autodesk" "AutoCAD 2008" "AutoCAD 2008"

 $\gg$ 

**AutoCAD** AutoCAD "" AutoCAD  $\cdots$ 

# <span id="page-12-0"></span> $AutoCAD$  > > CAD

CAD CAD Subscription Internet

# **CAD** 1. DVD CD  $2.$  ""  $3.$   $\omega \omega$ 4. "" Autodesk CAD 4.0"" 5. Autodesk """  $\cdots$ 6.  $`` - -$ "" """"""  $7.$   $\omega$   $\omega$ **CAD** 1.  $\omega$   $\omega$   $\rightarrow$  "Autodesk"  $\rightarrow$  "CAD "  $\rightarrow$  "CAD "

 $2.$  ""

# <span id="page-13-0"></span>[AutoCAD](#page-0-0) > AutoCAD 2008

AutoCAD AutoCAD 2008 " " AutoCAD AutoCAD 2008 120

- $\blacksquare$
- $\blacksquare$
- $\blacksquare$

#### $AutoCAD > AutoCAD 2008 >$  $AutoCAD > AutoCAD 2008 >$

#### AutoCAD AutoCAD 2000 AutoCAD 2007 AutoCAD 2008 AutoCAD 2008

- **""** CUI AutoCAD AutoCAD *"acad.pgp"*  $\blacksquare$ AutoCAD """ (Windows) 64 AutoCAD ""
- **""** MNU MNS CUI MNU MNS CUI
- AutoLISP ® MNL **Contract** *www.autodesk.com* "Migration Tools"

AutoCAD 2008 ""

- $\blacksquare$
- $\blacksquare$  .  $\blacksquare$

#### AutoCAD AutoCAD 2000 AutoCAD 2007 AutoCAD 2008 AutoCAD 2008

64 AutoCAD ""

AutoCAD AutoCAD

AutoCAD 2008 "" shell *"acad.pgp"*

(PC3) *AutoCAD 2008 PC*3 PC3 PC3 AutoCAD

 $\cdots$ 

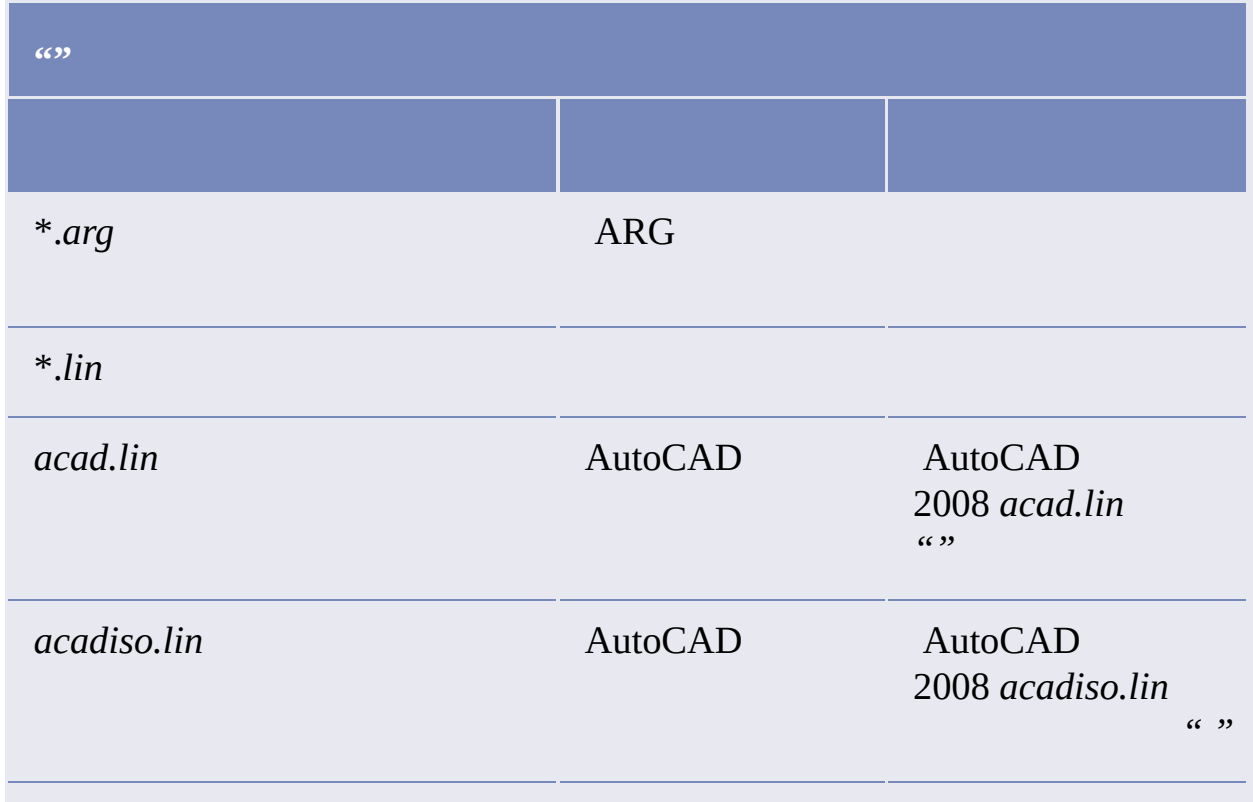

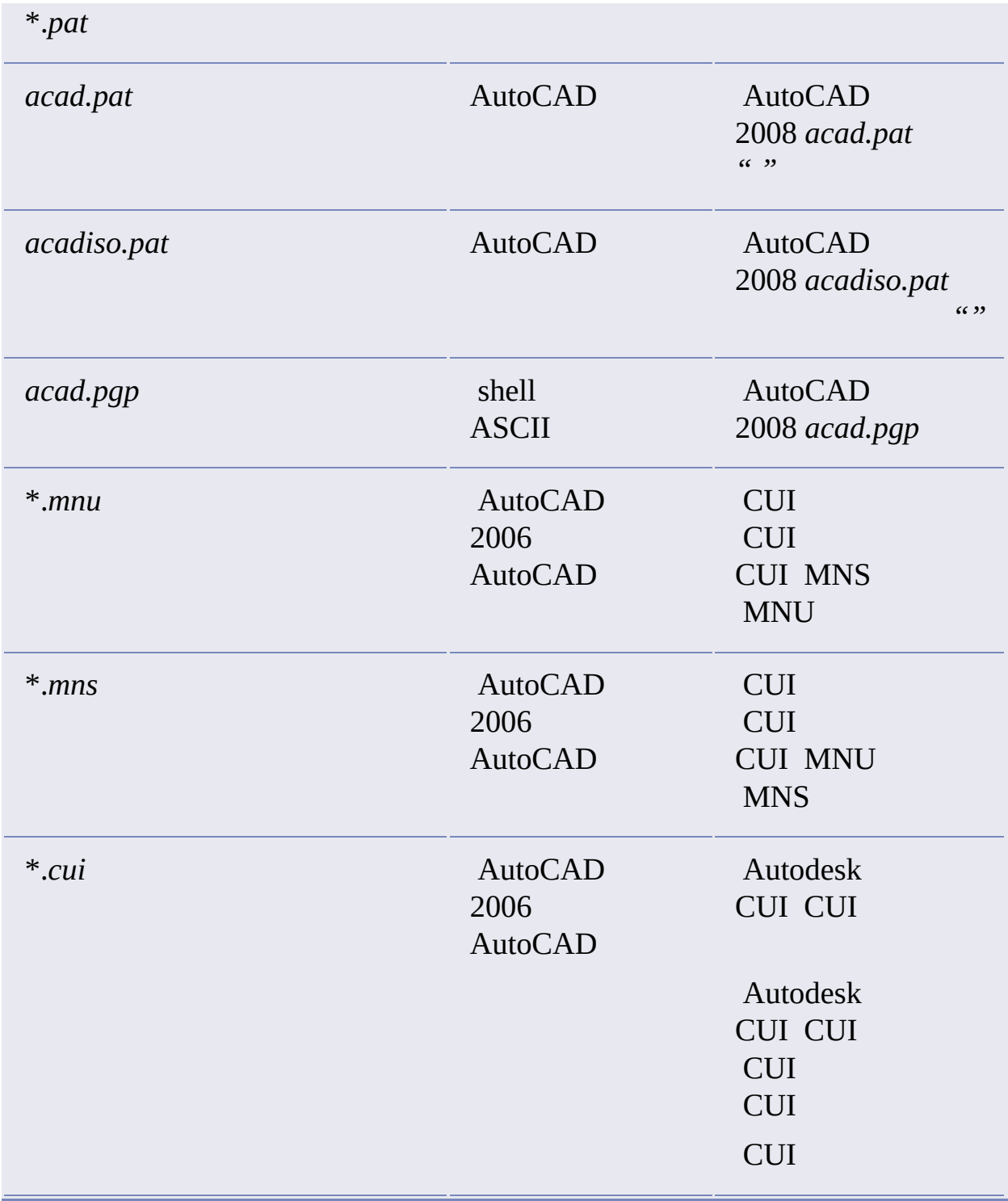

## MNUMNS CUI

*\Documents and Settings\<>\Application Data\Autodesk\<>\<>\<>\Previous Version Custom Files*

Autodesk

AutoCAD 2008 "" (Windows)

#### **AutoCAD 2008**

- 1. AutoCAD 2008
- 2. """ AutoCAD
- $3.$  ""
- $4.$  ""
- $5.$   $\omega\omega\omega$

### AutoCAD 2008 ""AutoCAD

" *UserDataCache*" CUI

#### **"" (Windows)**

- 1. "" (Windows)  $*$  """  $*$ "  $*$ "Autodesk" "AutoCAD  $2008"$   $\rightarrow$   $\cdots$
- 2. """ AutoCAD
- $3.$  ""
- $4.$  ""
- $5.$   $\omega\omega\omega$

#### MNU/MNS CUI

- $\blacksquare$
- **[AutoCAD](#page-19-0) 2008**

#### ( *migration.xml*) AutoCAD 2008 AutoCAD 2008 AutoCAD 2008

 $\cdots$ 

1. Windows

*\Documents and Settings\<>\Application Data\Autodesk\<>\<>\< >\Migration*

2. " *migration.xml*"

# <span id="page-19-0"></span>AutoCAD 2008

#### AutoCAD AutoCAD 2008

#### **AutoCAD 2008**

- 1.  $\omega$   $\rightarrow$   $\omega$
- $2.$   $\omega\omega\omega$
- 3. "" AutoCAD 2008

AutoCAD Autodesk

Autodesk

- **DWG TruView 2008** AutoCAD AutoCAD AutoCAD Release 14AutoCAD 2000AutoCAD 2004 AutoCAD 2007
- **ScriptPro** AutoCAD ScriptPro
- **AutoLISP Compatibility Analyzer** AutoLISP (MNL) AutoCAD 2008

#### AutoCAD AutoCAD XML AutoCAD ZIP ZIP ZIP

 $\cdots$ 

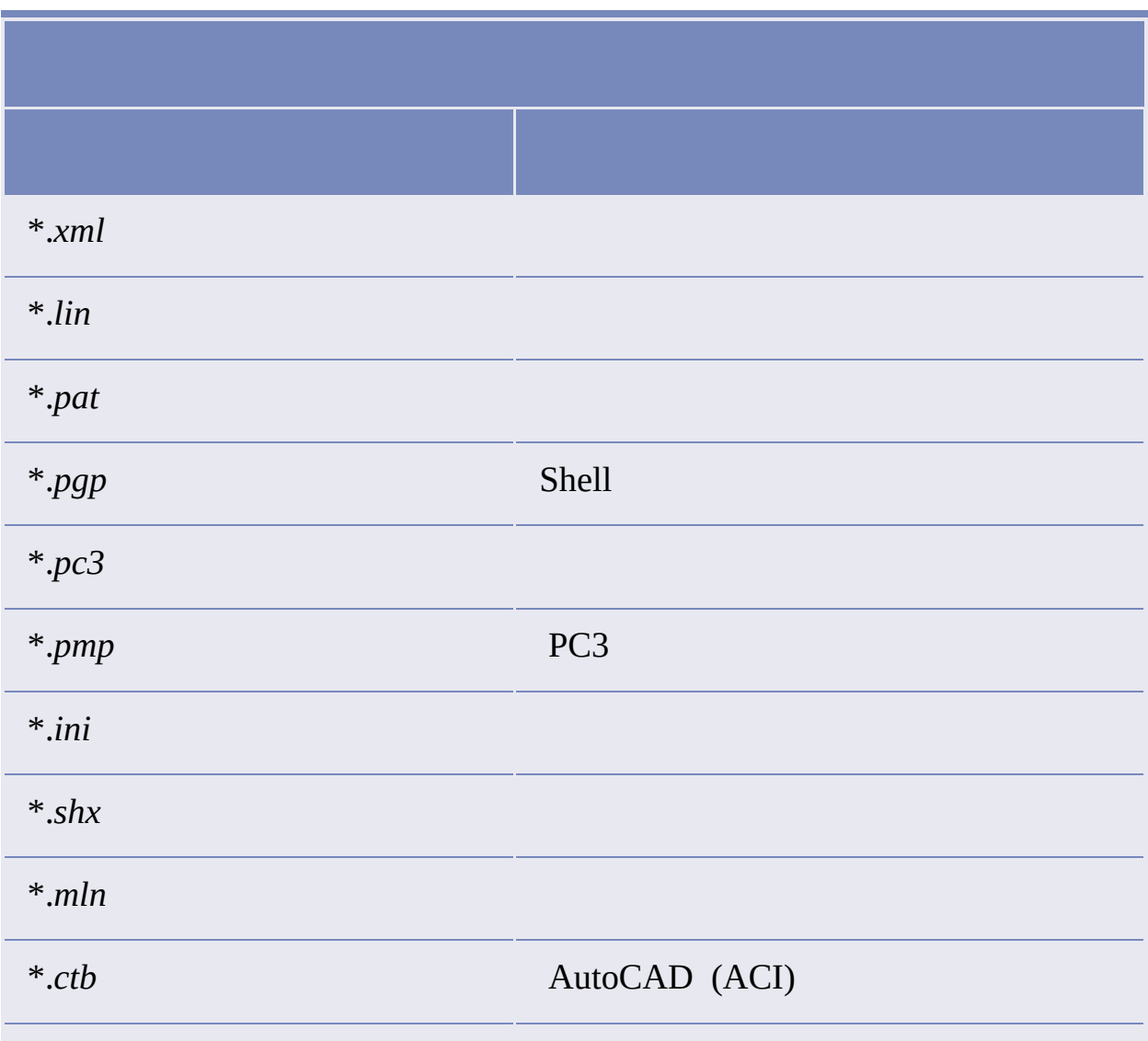

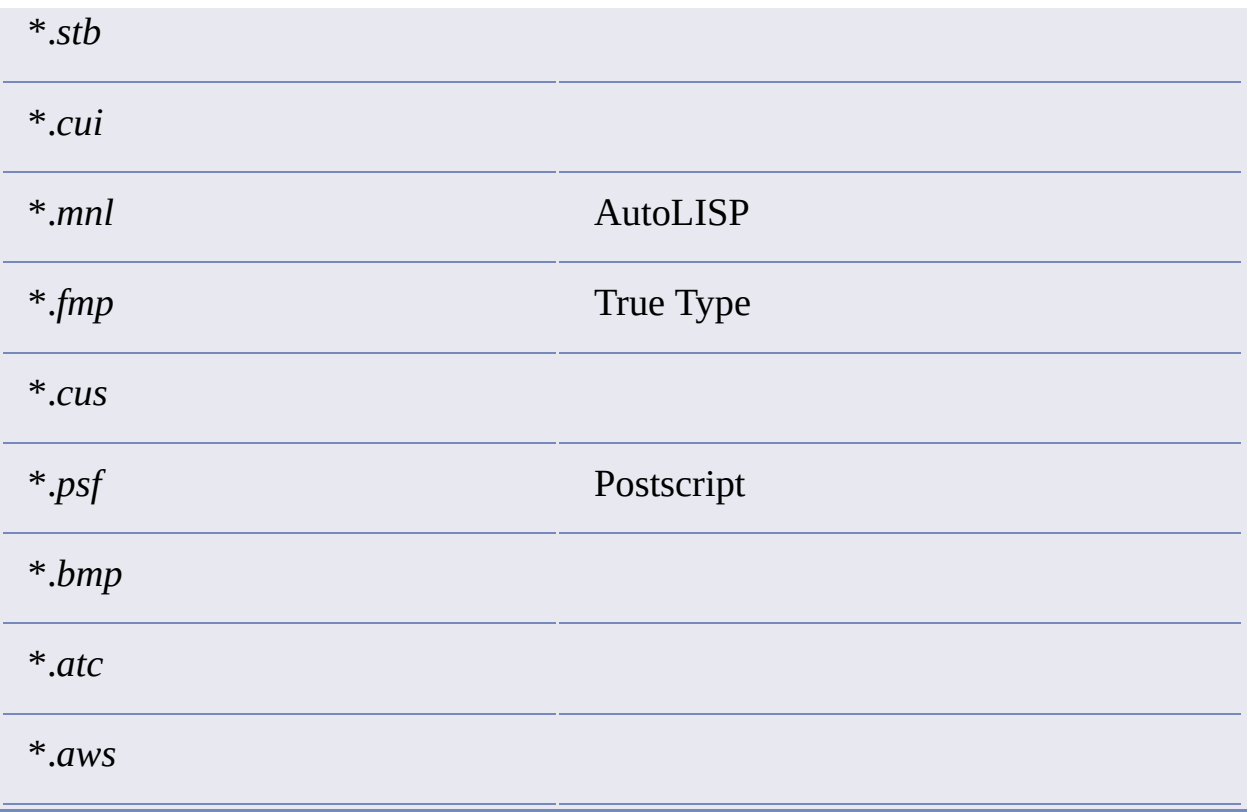

 $\cdots$ 

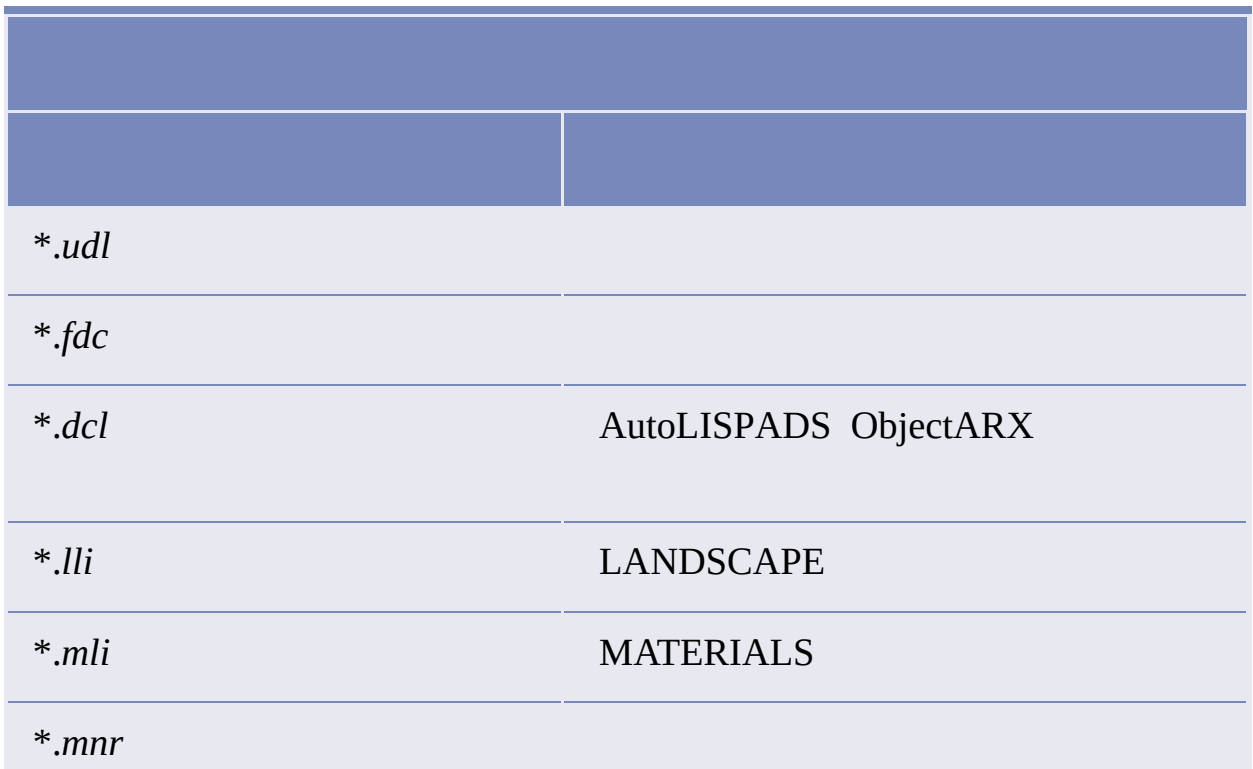

\*.*unt*

# AutoCAD 2008 ""

- $\blacksquare$  .
- $\blacksquare$  .

 $\cdots$ 

#### AutoCAD

- 1. "" (Windows)  $*$  """  $*$ "Autodesk" "AutoCAD 2008">"" > " AutoCAD 2008"
	-

 $2.$   $^{(0)(0)}$ 

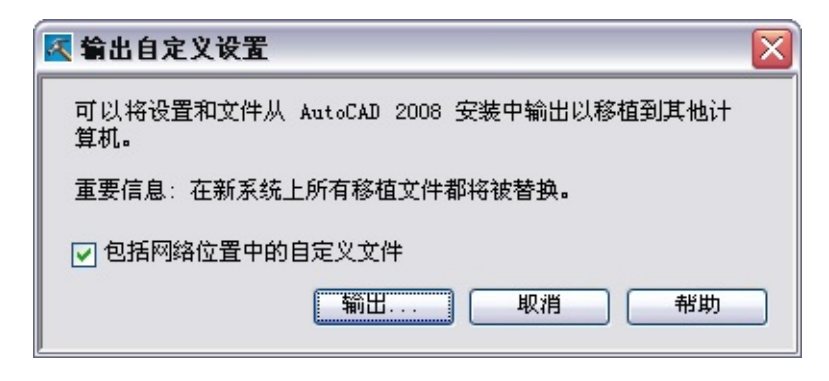

- $3.$  ""
- $4.$   $\omega_{\omega}$ 
	- ZIP
- $5.$  ""

#### AutoCAD

 $\ll >>$ 

AutoCAD

#### **AutoCAD**

1. "" (Windows)  $*$  """  $*$ "Autodesk" "AutoCAD  $2008$ "  $\rightarrow$  " AutoCAD 2008"

- 2.  $\omega$  ZIP  $\omega$
- 3. AutoCAD 2008 ""  $\cdots$
- 1. Windows

*\Documents and Settings\<>\Application Data\Autodesk\<>\<>\< >\Migration*

2. " *migration.xml*"

#### AutoCAD 2004

"

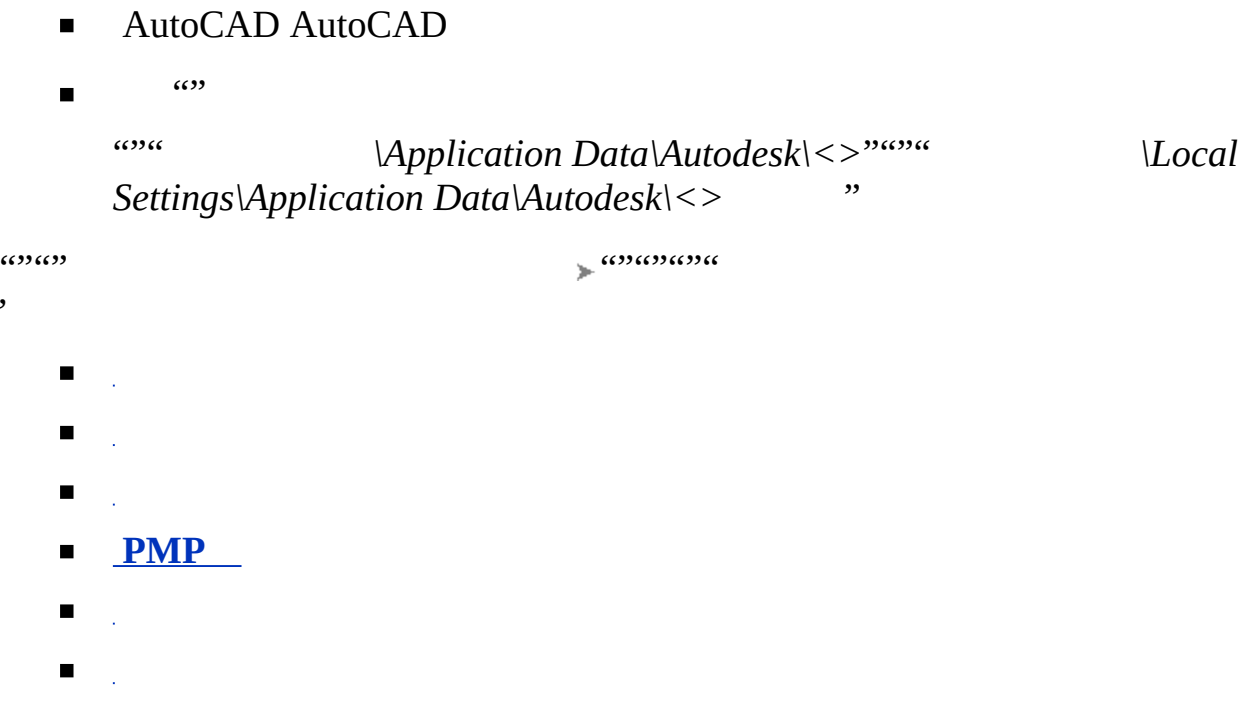

 $\mathbf{H}^{\text{L}}_{\text{max}}$ 

#### AutoCAD 2004

"""" """"""" "

 $\sim 10$ 

- 1. "" (Windows)  $*$  """  $*$ "Autodesk" "AutoCAD 2008" \* "AutoCAD 2008"
- 2.  $\omega$   $\rightarrow$   $\omega$
- 3.  $\omega_{\omega}$  (+)
- $4.$  ""

## AutoCAD 2004

"""" """"""" "

- 1. "" (Windows)  $*$  """  $*$ "Autodesk" "AutoCAD 2008" > "AutoCAD 2008"
- 2.  $\omega$   $\rightarrow$   $\omega$
- 3.  $\cdots$  (+)
- 4.  $\omega$  (+)
- 5.  $\omega$

AutoCAD stylesmanager

#### AutoCAD 2004

"""" """"""" "

- 1. "" (Windows)  $*$  """  $*$ "Autodesk" "AutoCAD 2008" > "AutoCAD 2008"
- 2.  $\omega$   $\rightarrow$   $\omega$
- 3.  $\cdots$  (+)
- 4.  $\omega$  (+)
- 5.  $\omega$

AutoCAD plottermanager

# <span id="page-30-0"></span>PMP

#### AutoCAD 2004 PMP

"""" """"""" "

#### **PMP**

- 1. "" (Windows)  $*$  """  $*$ "Autodesk" $*$  "AutoCAD 2008"> "AutoCAD 2008"
- 2.  $\omega$   $\rightarrow$   $\omega$
- 3.  $\omega_{\mu}$  (+)
- 4. "" PMP

#### AutoCAD 2004

- ( *acad2008.cfg*)  $\blacksquare$
- ( *acad.cui*)
- 
- $\blacksquare$
- ( *acad.fmp*)
- ( *simplex.shx*)
- *acad.dclacad.linacad.mnlacad.patacad.pgpacad.psf acad.untacadiso.linacadiso.patase.dclbase.dcldbcon.cui doshelp.dcl gdt.shx*

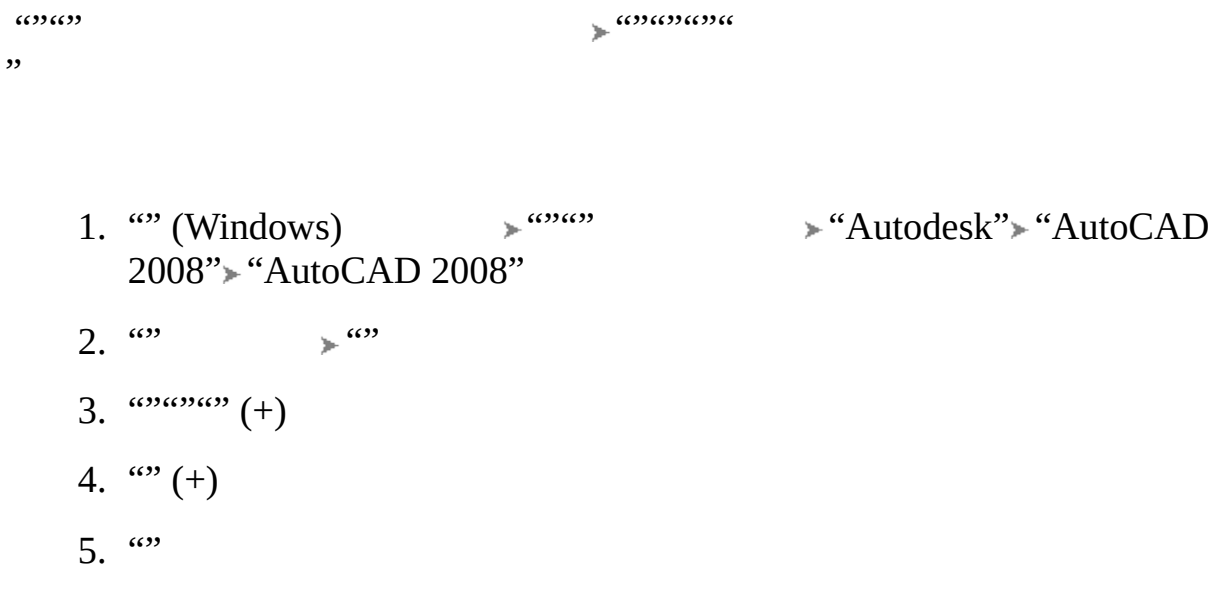

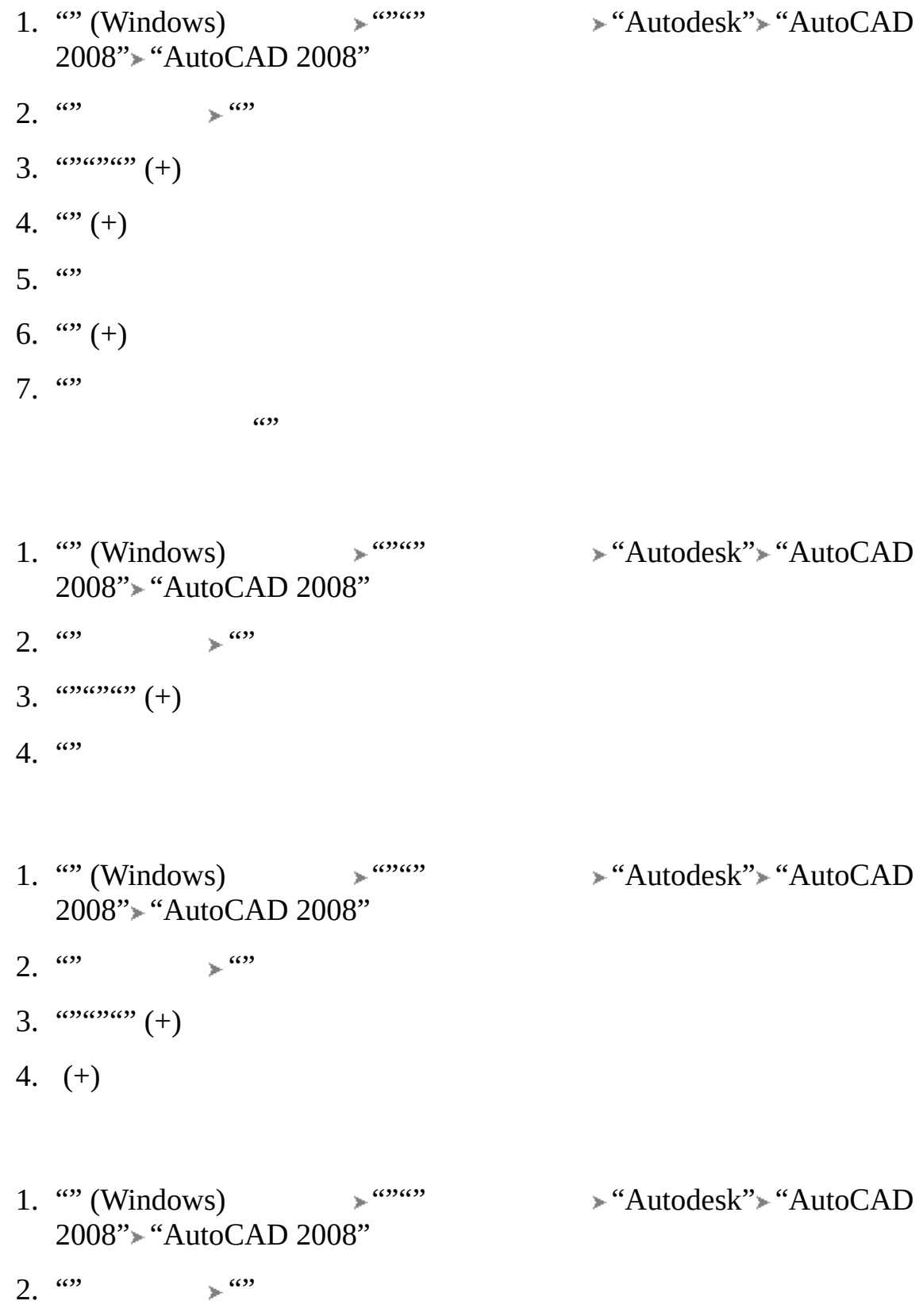

3.  $\cdots$  (+) 4.  $\omega$  (+)

 $5.$   $\omega$ 

1. "" (Windows)  $*$  """  $*$ "Autodesk" "AutoCAD 2008"> "AutoCAD 2008"

$$
2. \quad \omega \quad \mathbb{R}^{a} \quad \mathbb{R}
$$

$$
3. \quad \omega\omega\omega\omega \text{ (+)}
$$

4.  $\omega$  (+)

 $5.$   $\omega$ 

1. "" (Windows)  $*$  """  $*$ " Autodesk" "AutoCAD 2008" "AutoCAD 2008"

- 2.  $\omega$   $\rightarrow$   $\omega$
- 3.  $\omega_{\text{mean}}(+)$
- $4.$  ""

#### AutoCAD 2004

"""" """"""" "

ц.

- 1. "" (Windows)  $*$  """  $*$ "Autodesk" "AutoCAD 2008"> "AutoCAD 2008"
- 2.  $\omega$   $\rightarrow$   $\omega$
- 3.  $\cdots$  (+)
- 4.  $\omega_{\omega}$  (+)
- $5.$  ""

#### AutoCAD 2004

"""" """"""" "

ц.

- 1. "" (Windows)  $*$  """  $*$ "Autodesk" "AutoCAD 2008" \* "AutoCAD 2008"
- 2.  $\omega$   $\rightarrow$   $\omega$
- 3.  $\omega_{\omega}$  (+)
- 4.  $\omega$
# <span id="page-36-0"></span>[AutoCAD](#page-0-0) > Autodesk

Autodesk ""

- **[AutoCAD](#page-37-0) 2008**
- $\mathbf{E}(\mathbf{r},t)$
- **[AutoCAD](#page-42-0)**
- **[AutoCAD](#page-46-0)**
- **[/](#page-47-0)**
- **[AutoCAD](#page-48-0)**
- **[AutoCAD](#page-49-0)**

<span id="page-37-0"></span> $AutoCAD > Auto desk >$  $AutoCAD > Auto desk >$ 

AutoCAD 2008

AutoCAD

AutoCAD DVD CD AutoCAD 2008 DVD CD 1 DVD CD  $1 \omega$ 

- *AutoCAD "Readme.chm"*""  $\blacksquare$ *.pdf* Adobe ® Acrobat Reader Acrobat Reader *www.adobe.com*
- AutoCAD ""  $\blacksquare$

### $AutoCAD > Auto desk >$  $AutoCAD > Auto desk >$

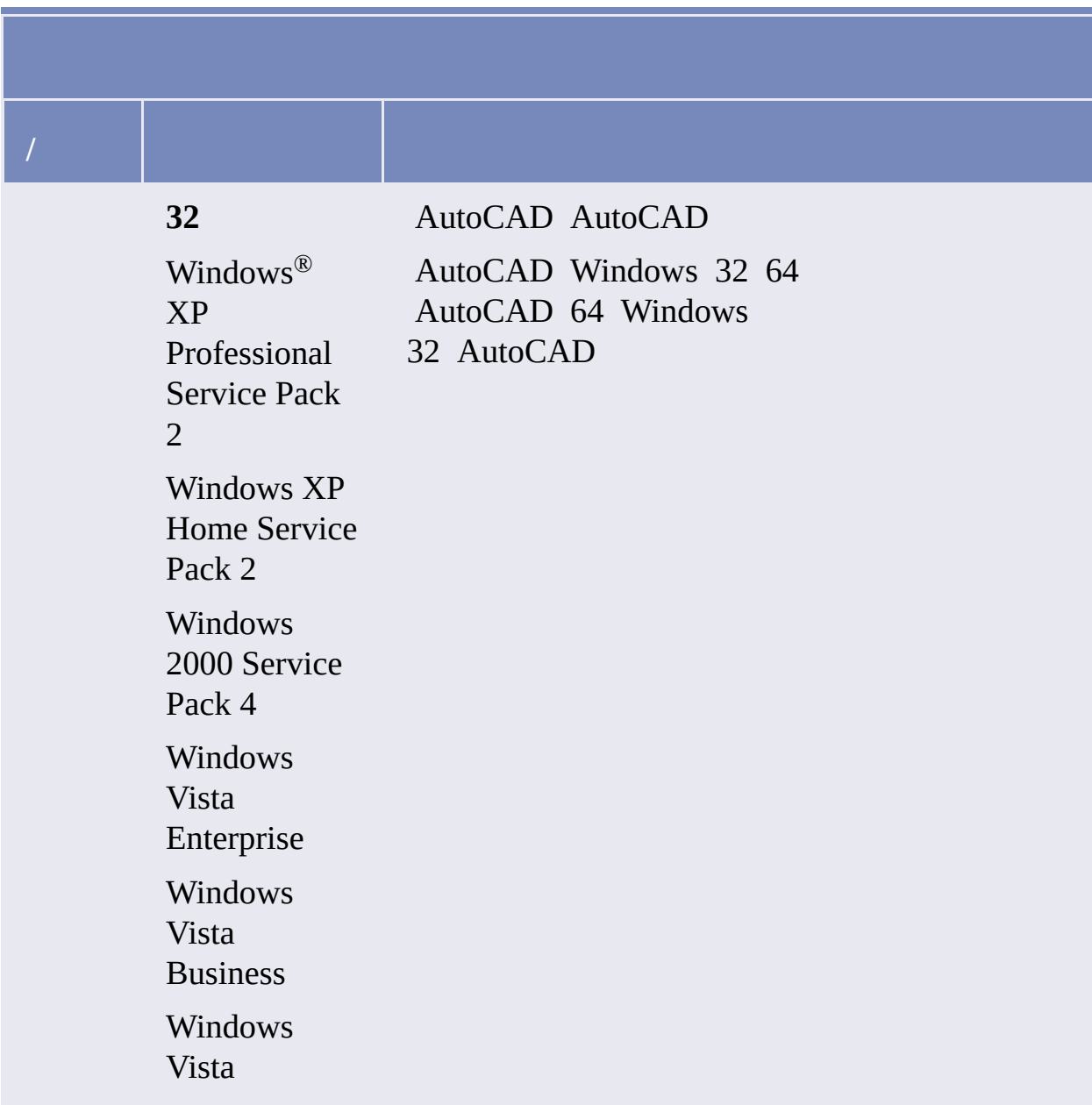

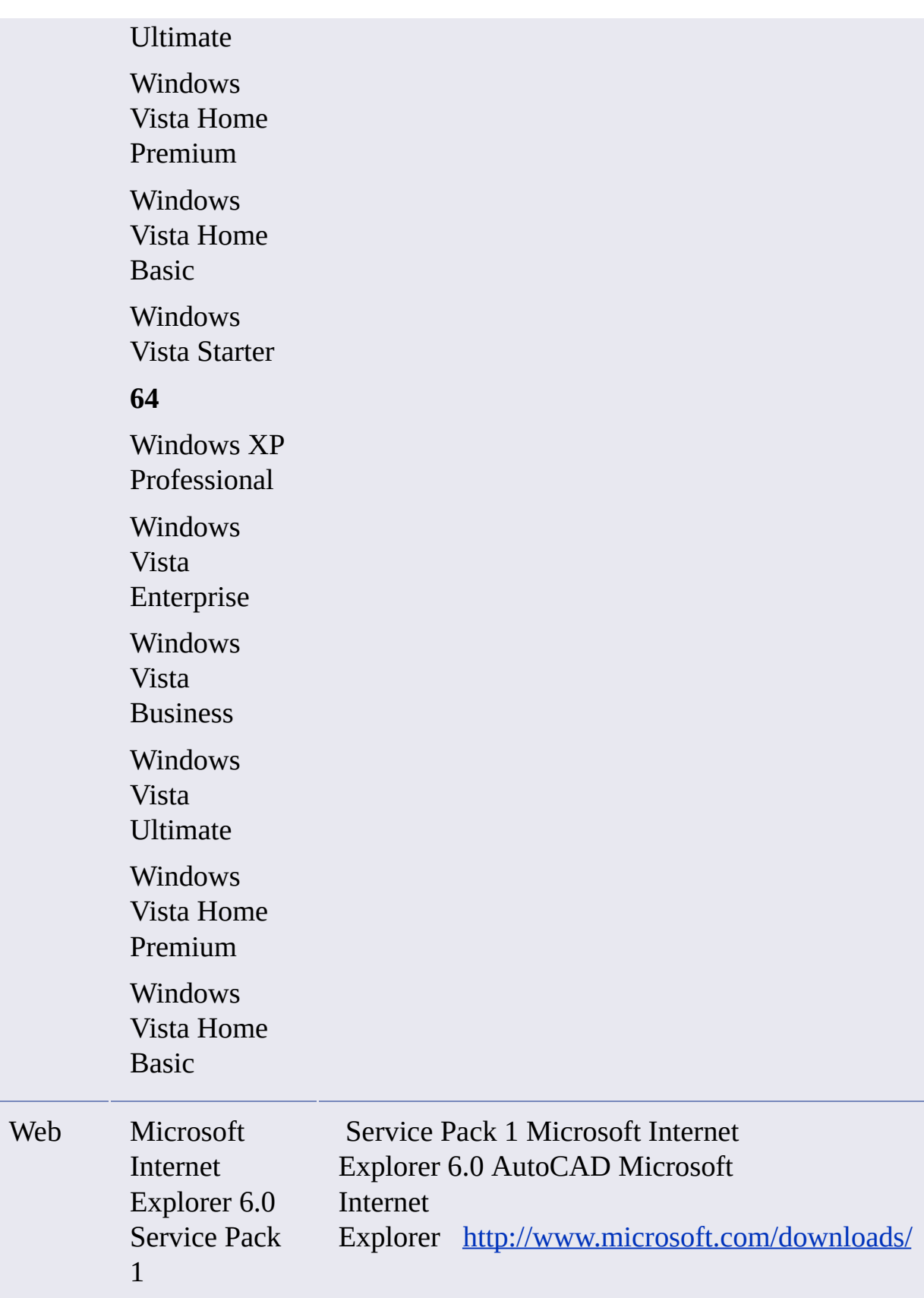

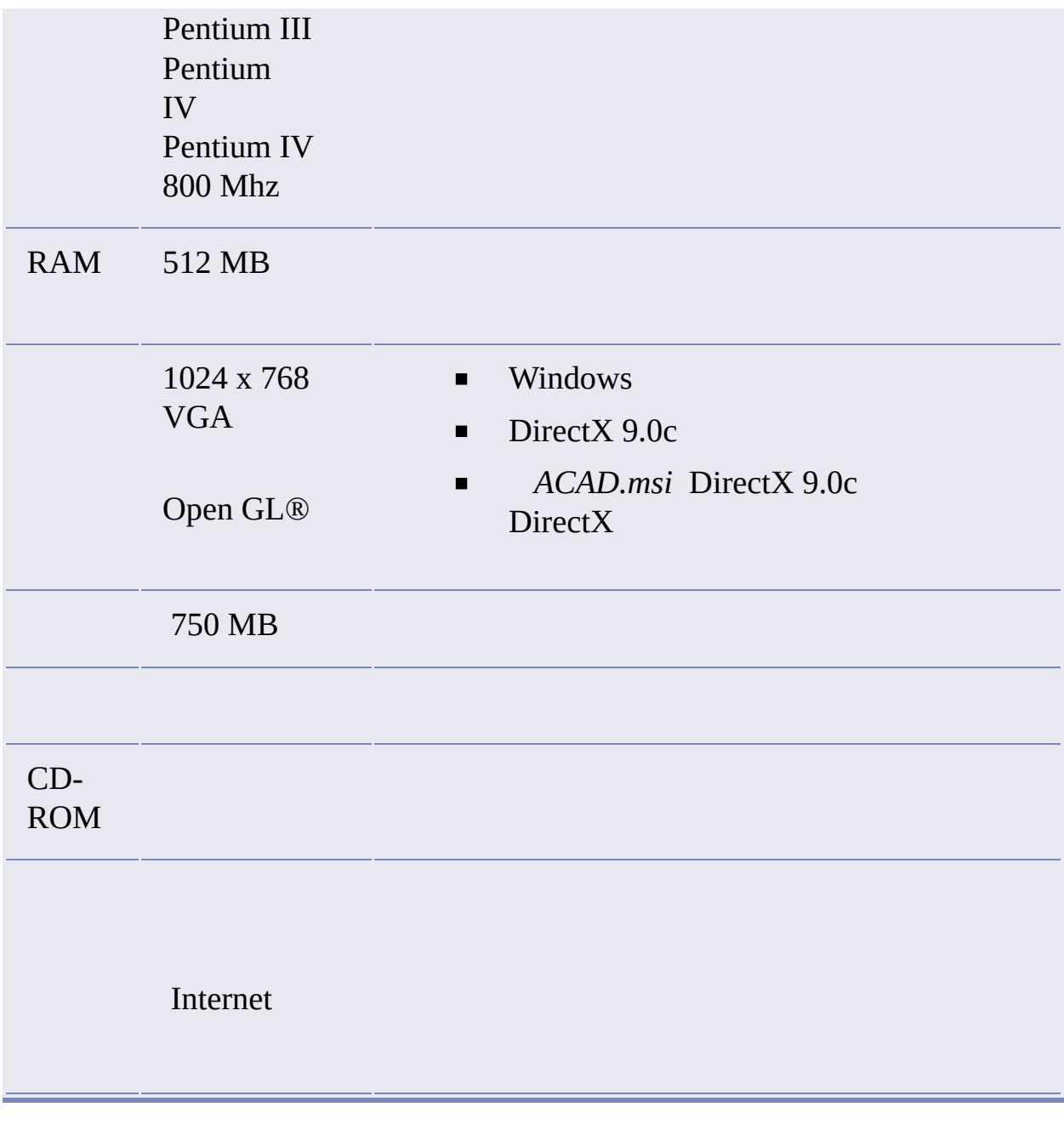

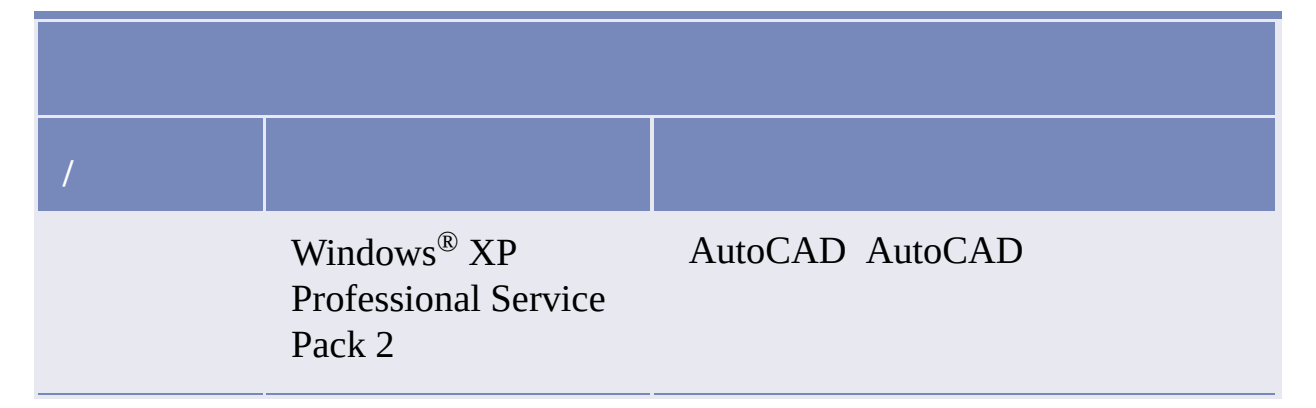

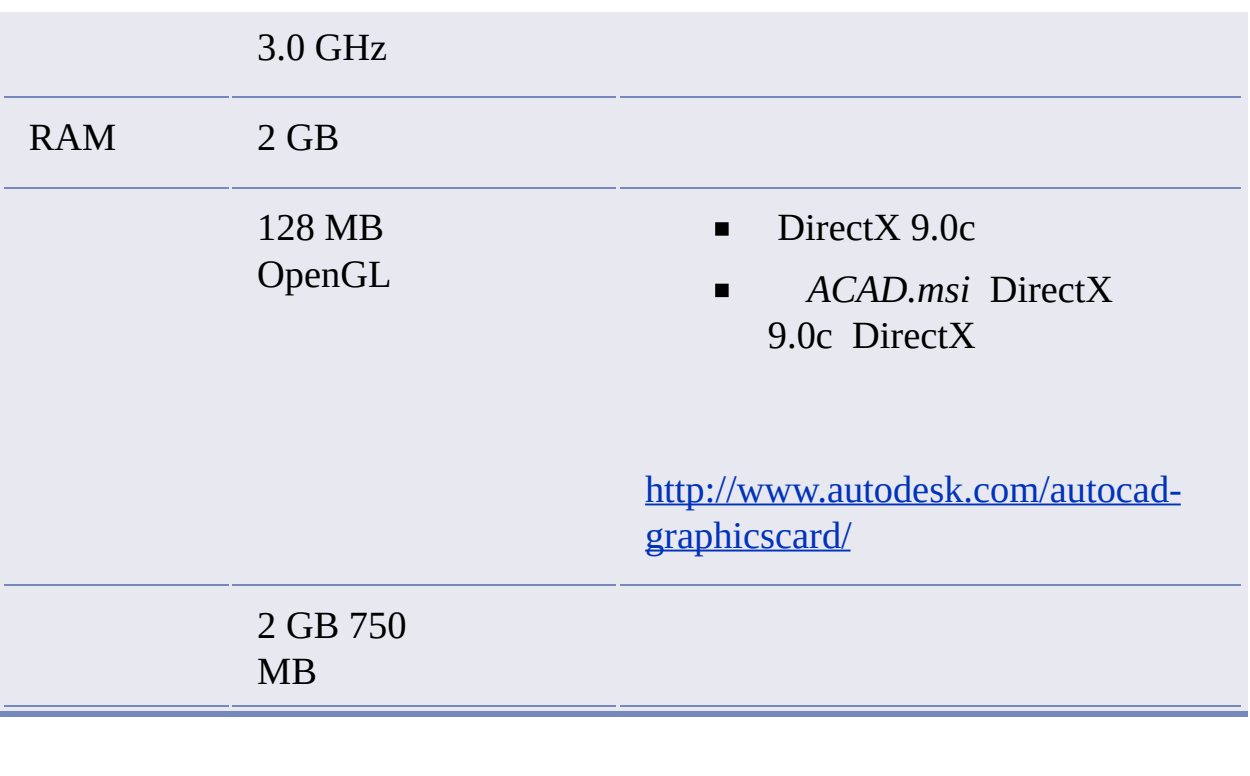

<span id="page-42-0"></span>[AutoCAD](#page-0-0) > [Autodesk](#page-36-0) >

# AutoCAD

#### AutoCAD AutoCAD

#### AutoCAD DVD CD AutoCAD 2008 DVD CD 1

"" (Windows) """ "AutoCAD""

AutoCAD 2008 AutoCAD ( *acstart17.exe*)AutoCAD 2008

#### **AutoCAD**

AutoCAD " *C:\Program Folders\AutoCAD 2008*" Windows Express Tools

- 1. AutoCAD DVD CD
- 2. AutoCAD ""
- 3. " AutoCAD 2008 """
- $4.$  ""
- 5. Autodesk """  $\cdots$
- $6.$   $\omega$   $\omega$

"AutoCAD"""  $\qquad \qquad$ ""

- $7.$  " - """""
	- $\begin{array}{ccc} \cdots & & \cdots & \cdots \end{array}$
	- Express Tools AutoCAD
	- AutoCAD " *C:\Program Files\AutoCAD 2008*"

#### **AutoCAD**

 $\cdots$ 

- 1. AutoCAD DVD CD
- 2. AutoCAD ""
- 3. " AutoCAD 2008 """
- $4.$  ""
- 5. Autodesk """  $\cdots$
- $6.$   $\omega\omega$

"AutoCAD"""  $\qquad \qquad$  ""

- 7.  $\frac{a}{2}$   $\frac{m}{2}$
- $8.$  ""
- -

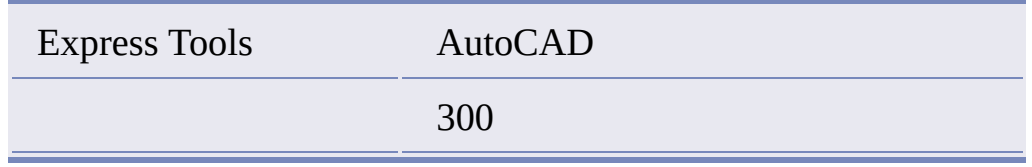

 $\blacksquare$  - ""

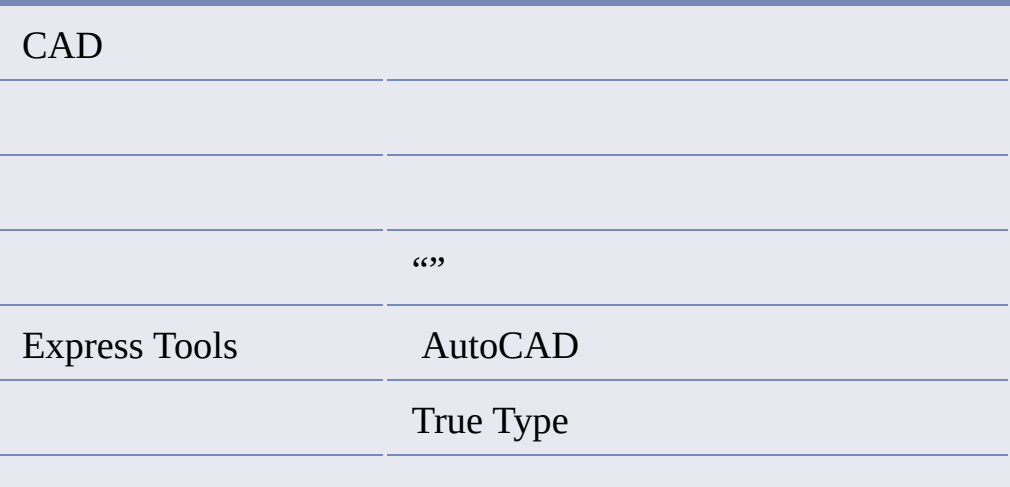

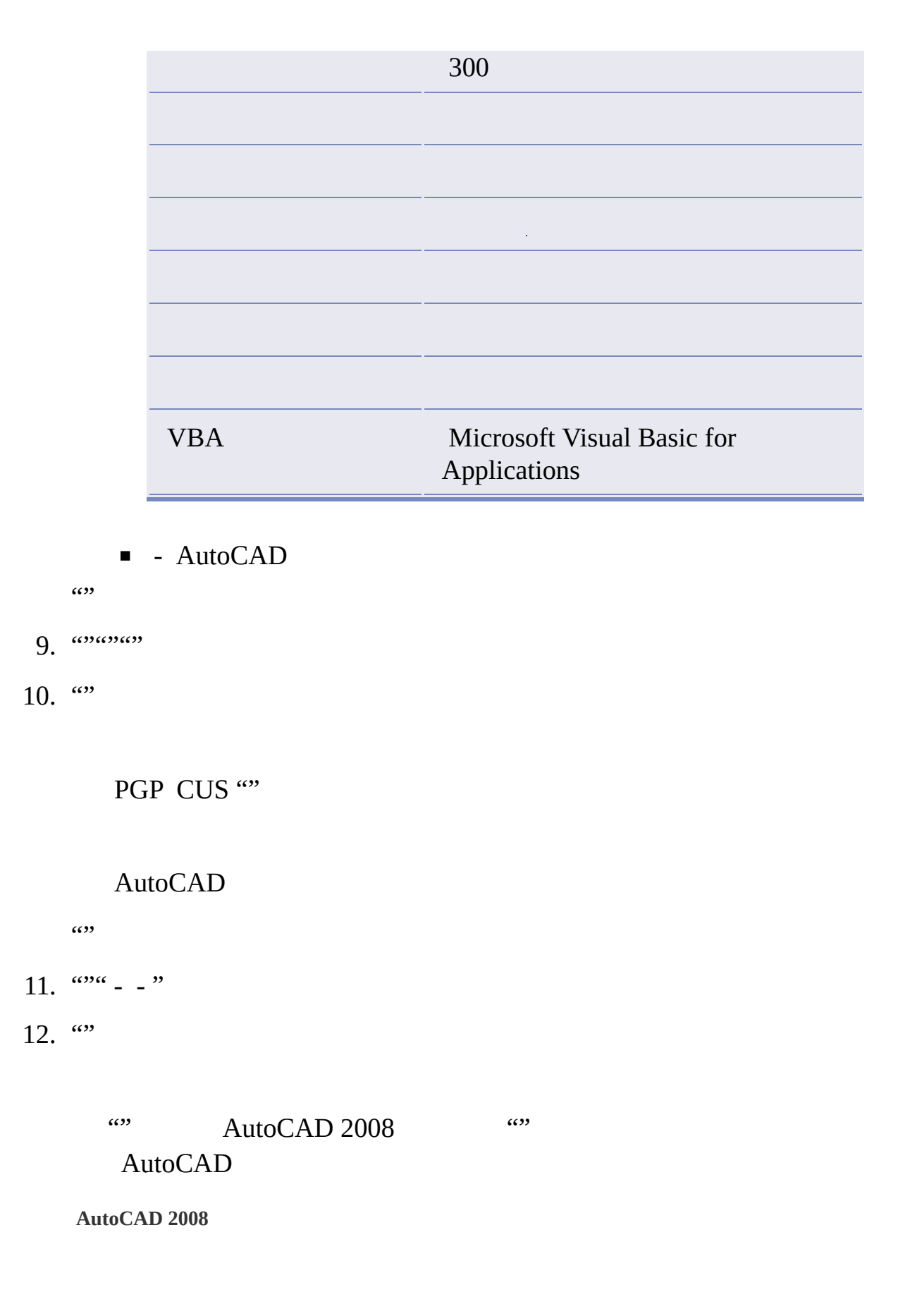

#### AutoCAD" AutoCAD 2008"

 $\cdots$ 

AutoCAD AutoCAD

Autodesk Autodesk  $\frac{a}{2}$ 

<span id="page-46-0"></span>[AutoCAD](#page-0-0) > [Autodesk](#page-36-0) >

# AutoCAD

AutoCAD AutoCAD AutoCAD AutoCAD 30 AutoCAD 30 AutoCAD30 AutoCAD

Internet Internet Autodesk

#### **AutoCAD**

- 1. "" (Windows)  $\longrightarrow$  """ "Autodesk" "AutoCAD 2008"> "AutoCAD 2008"
- 2. "AutoCAD 2008""""  $\cdots$
- $3.$  ""
- $4.$  ""

Internet AutoCAD

Autodesk

Autodesk

<span id="page-47-0"></span>[AutoCAD](#page-0-0) > [Autodesk](#page-36-0) >

/

AutoCAD AutoCAD """/"

- 1. ""(Windows) "/"
- 2. "/""AutoCAD 2008""/" AutoCAD
- 3.  $\frac{1}{2}$
- 4.  $\frac{a}{r}$ 
	- $\mathbf{x}$ 
		- $\mathbf{A}$
		- $\Delta$

AutoCAD ""

 $\cdots$ 

- 5. " AutoCAD 2008 """
- $6.$   $\omega$   $\omega$

<span id="page-48-0"></span> $AutoCAD > Auto desk >$  $AutoCAD > Auto desk >$ 

# AutoCAD

AutoCAD AutoCAD AutoCAD

#### **AutoCAD**

- 1. ""(Windows) "/"
- 2. "/""AutoCAD 2008""/" AutoCAD
- 3. " AutoCAD 2008"
- $4.$   $^{(0)(0)}$ 
	- **AutoCAD 2008** AutoCAD AutoCAD 2008 AutoCAD
	- **AutoCAD 2008** " AutoCAD 2008 "
- 5. " AutoCAD 2008"""
- $6.$   $\omega$   $\omega$

<span id="page-49-0"></span>[AutoCAD](#page-0-0) > [Autodesk](#page-36-0) >

# AutoCAD

AutoCAD AutoCAD AutoCAD

#### **AutoCAD**

- 1. ""(Windows) "/"
- 2. "/""AutoCAD 2008""/"
- 3. " AutoCAD 2008"
- 4. " AutoCAD 2008""" AutoCAD
- 5.  $\omega$

AutoCAD AutoCAD

### $AutoCAD >$

 $\blacksquare$ т.

- $\blacksquare$
- $\blacksquare$
- $\blacksquare$
- $\blacksquare$

### $\text{AutoCAD}$  > >

- $\blacksquare$
- 
- $\blacksquare$
- 
- 
- $\begin{array}{c} \begin{array}{c} \begin{array}{c} \end{array} \\ \end{array} \end{array}$

- 1. AutoCAD
- 2. **3dconfig**
- $3.$   $\omega_{\omega}$
- 4.  $\omega$

 $\cdots$ 

PGP CUS

![](_page_55_Picture_62.jpeg)

,我们也不会有什么。""我们的人,我们也不会有什么?""我们的人,我们也不会有什么?""我们的人,我们也不会有什么?""我们的人,我们也不会有什么?""我们的人  $\equiv$ ,我们也不能在这里,我们也不能会在这里,我们也不能会在这里,我们也不能会在这里,我们也不能会在这里,我们也不能会在这里,我们也不能会在这里,我们也不能会不能会在这

## $\overline{\text{AutoCAD}}$  > > >

300

 $\frac{1}{2}$  (c)  $\frac{1}{2}$ 

Autodesk PDF CHM

- $\blacksquare$  PDF  $\cdots$
- CHM

PDF

" *\AutoCAD\Help*"

#### $AutoCAD$  > >

- $\blacksquare$
- $\blacksquare$
- $\blacksquare$
- $\blacksquare$  . The set of  $\blacksquare$
- Service Pack
- $\blacksquare$  MSP  $\blacksquare$
- $\overline{\hspace{1cm}}$
- $\blacksquare$
- $\blacksquare$
- $\blacksquare$   $\blacksquare$
- $\overline{\text{RSS}}$
- 
- $\blacksquare$

## $\text{AutoCAD}$  > > >

 $\overline{\phantom{a}}$  $\epsilon$ 

## *"Deployments""Deployments"*

![](_page_61_Picture_2.jpeg)

 $\cdots$ 

## $\text{AutoCAD}$  > > >

![](_page_62_Figure_1.jpeg)

![](_page_63_Picture_46.jpeg)

<u> 1989 - Andrea Stadt Britain, amerikansk politik (d. 1989)</u> L,

## $\overline{\text{AutoCAD}}$  > > >

 $\cdots$ 

<span id="page-66-0"></span> $\text{AutoCAD}$  $\text{AutoCAD}$  $\text{AutoCAD}$  > > > Service Pack

Service Pack "Autodesk " <http://www.autodesk.com.cn/support>

# <span id="page-67-0"></span>MSP

Microsoft (MSP) Autodesk Service Pack MSP */e* Windows

<span id="page-68-0"></span> $(65)$ 

CAD CAD AutoCAD

""" (Windows)<sup>"""</sup> ("Windows)"

"  $\longrightarrow$  "Autodesk"> "CAD "  $\longrightarrow$  "CAD "

 $\cdots$   $\cdots$   $\cdots$ 

 $\blacksquare$ 

- Autodesk Subscription Subscription Subscription  $\blacksquare$ Program e-Learning
- Autodesk

<span id="page-71-0"></span>CAD

CAD Internet
RSS

RSS RSS Rich Site Summary Really Simple Syndication)

# $\text{AutoCAD}$  > > >

 $\alpha$  $\frac{1}{2}$ 

"" CAD """" CAD "CAD "

 $\begin{array}{ccc} \alpha & & \rightarrow \\ & & \end{array}$ 

- **[?](#page-76-0)**
- $\frac{1}{2}$  $\blacksquare$
- **Internet [Explorer](#page-78-0)**

<span id="page-76-0"></span>Network License Manager Network License Manager "" "" Network License Manager

/ 25 40

<span id="page-78-0"></span> $\text{AutoCAD}$  $\text{AutoCAD}$  $\text{AutoCAD}$  > > > Internet Explorer

Internet Explorer Autodesk

- $\blacksquare$  . The set of  $\blacksquare$
- $\blacksquare$
- $\blacksquare$
- 
- $\blacksquare$  . The set of  $\blacksquare$
- $\frac{1}{2}$  .  $\blacksquare$
- **[Service](#page-86-0) Pack**
- **[\(MSI\)](#page-87-0)**

Autodesk CAD

CAD CAD

Autodesk CAD CAD CAD

Network License Manager Network License Manager<br>Windows **ipconfig/all**"He ipconfig /all<sup>"</sup>Host Name"  $\overline{\text{AutoCAD}}$  > > >

"\Temp"

 $\cdots$ 

 $\cdots$ 

# $\text{AutoCAD}$  > > >

 $\alpha$  $\frac{1}{2}$  <span id="page-86-0"></span>Service Pack Service Pack Service Pack Service Pack Service Pack Service Pack Service Pack Service Pack

" Service Pack" Service Pack

<span id="page-87-0"></span> $\text{AutoCAD}$  $\text{AutoCAD}$  $\text{AutoCAD}$  > > > (MSI)

Service Pack *.msi* Microsoft Installer

#### $\text{AutoCAD}$  > >

- $\blacksquare$  . The set of  $\blacksquare$
- $\sim$   $\sim$ .
- $\blacksquare$
- $\blacksquare$
- $\blacksquare$  . The set of  $\blacksquare$
- 

#### $``''$

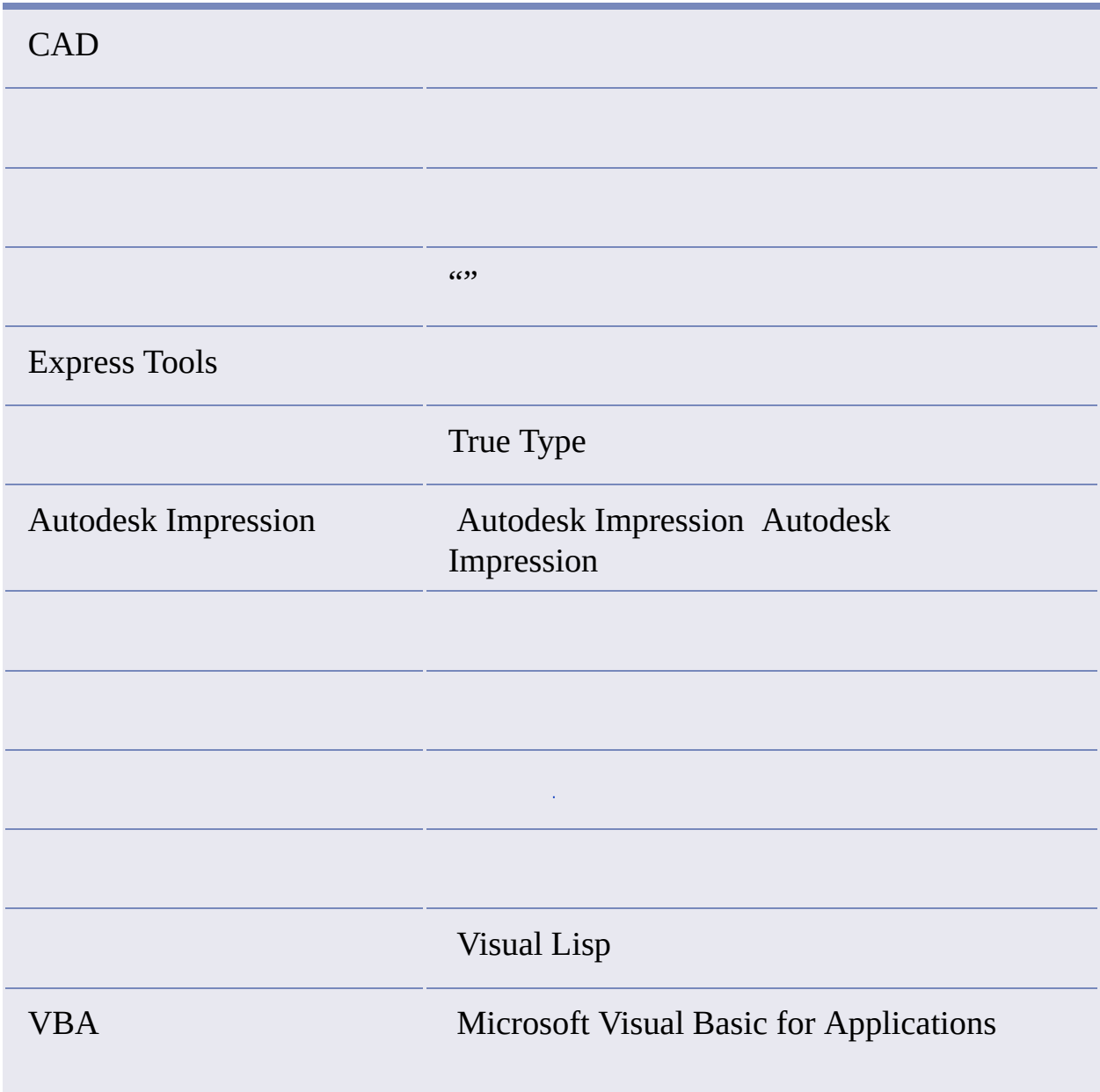

,我们也不会有什么。""我们的人,我们也不会有什么?""我们的人,我们也不会有什么?""我们的人,我们也不会有什么?""我们的人,我们也不会有什么?""我们的人  $\equiv$ ,我们也不能在这里,我们也不能会在这里,我们也不能会在这里,我们也不能会在这里,我们也不能会在这里,我们也不能会在这里,我们也不能会在这里,我们也不能会不能会在这

# $\overline{\text{AutoCAD}}$  > > >

 $\frac{\alpha}{2}$ 

DVD CD

# $\text{AutoCAD}$  > > >

 $\alpha$  $\frac{1}{2}$